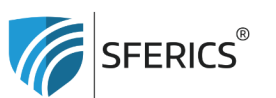

Webdeals Shops GmbH Holzbodenweg 6 6858 Schwarzach **AUSTRIA** 

T+43 (0)5574 24010 info@sferics.shop www.sferics.shop

UID: ATU77256023 UID: DE348349304 FN: 560462i

## **Fernbedienung kopieren?**

Sie haben bereits eine Fernbedienung nach Ihren Wünschen angelernt. Nun können Sie diese Fernbedienung einfach kopieren bzw. duplizieren.

» Kopieren einer Fernbedienung, um zwei Fernbedienungen mit gleichen Funktionen zu haben.

## **Das funktioniert ganz einfach so:**

Bei der alten (programmierten) Fernbedienung die rote "AN"-Taste und bei der neuen (unprogrammierten) Fernbedienung die weiße "S"-Taste gleichzeitig für mind. 6 Sekunden lang gedrückt halten.

» Dann blinkt die LED (oben über der blauen Taste) 3 x = Fertig!

Nun sind beide Fernbedienungen gleich programmiert und Sie können beide Fernbedienungen nutzen, ohne die 2. Fernbedienung auch noch programmieren zu müssen.